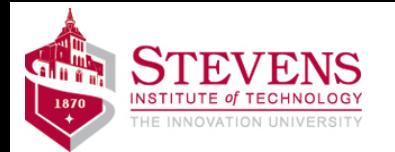

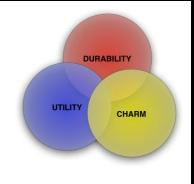

# ECOES: Software Engineering

Gregg Vesonder

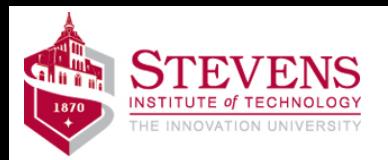

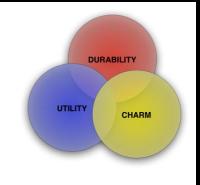

# Roadmap

- Intro what is software engineering?
- Ideation and requirements
- Social media exercise
- Citizen science
- A bit on smart cities
- Experiments for home
	- Lab 1 blinkie
		- -raspberry pi
	- Lab 2 Help!
	- LAB 3 Roll them
	- Lab 4 accessibility
	- Lab 5 and on on your own!

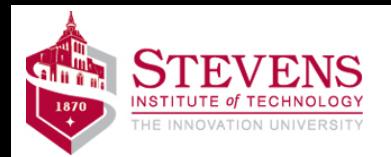

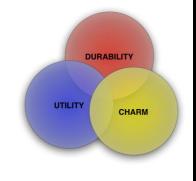

#### Gregg Vesonder about me

Stevens for 18 years

University of Pennsylvania for 10 years

at&t/bell labs for 35 years

Software Engineering, Artificial Intelligence, Human Computer Interaction, Software Design and Architecture

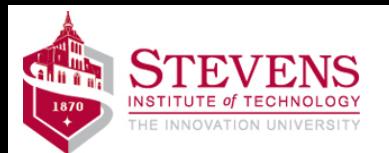

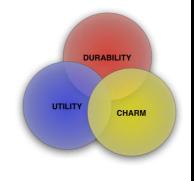

#### my first dog, my first computer

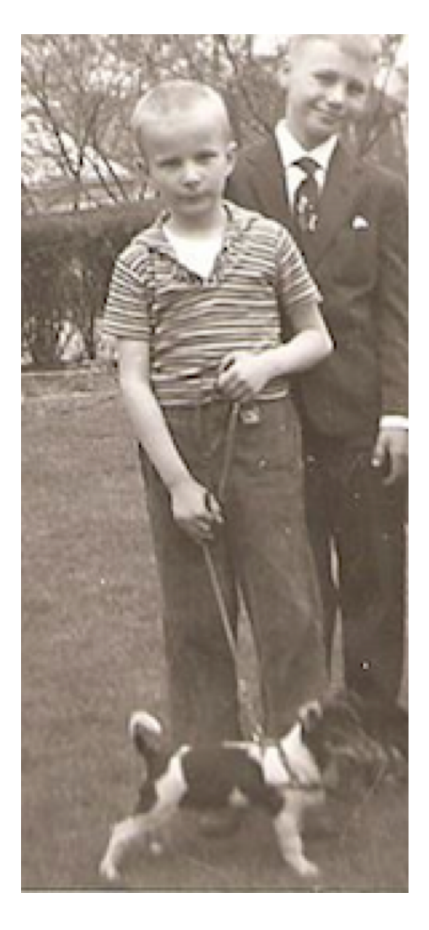

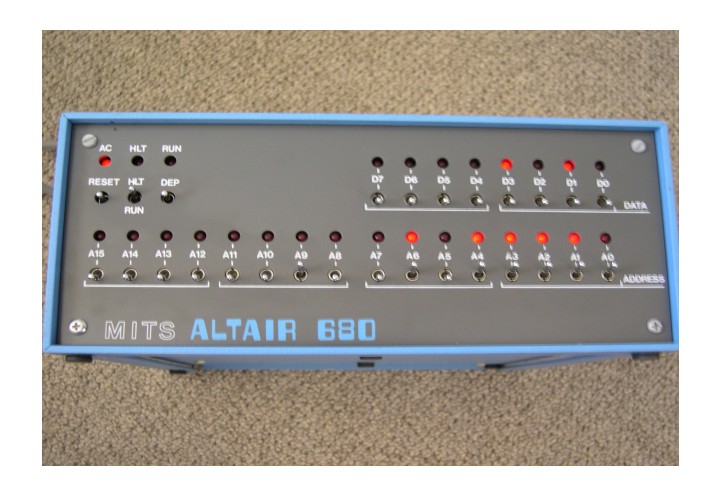

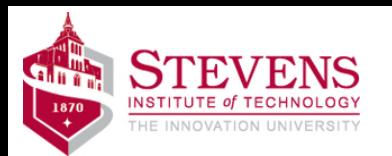

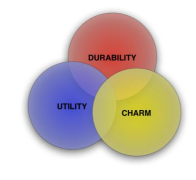

# What is a computer?

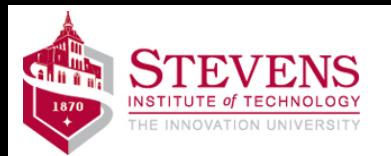

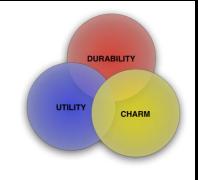

# What is Computer Science? What is Computer Engineering? What is Software Engineering?

And even if you are interested in engineering …

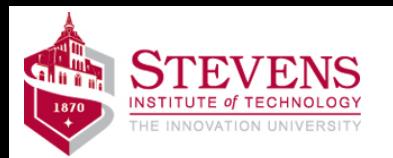

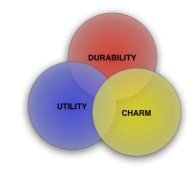

#### What are the steps to building a software product?

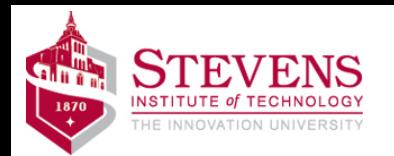

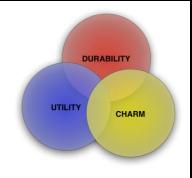

# Simplified Model

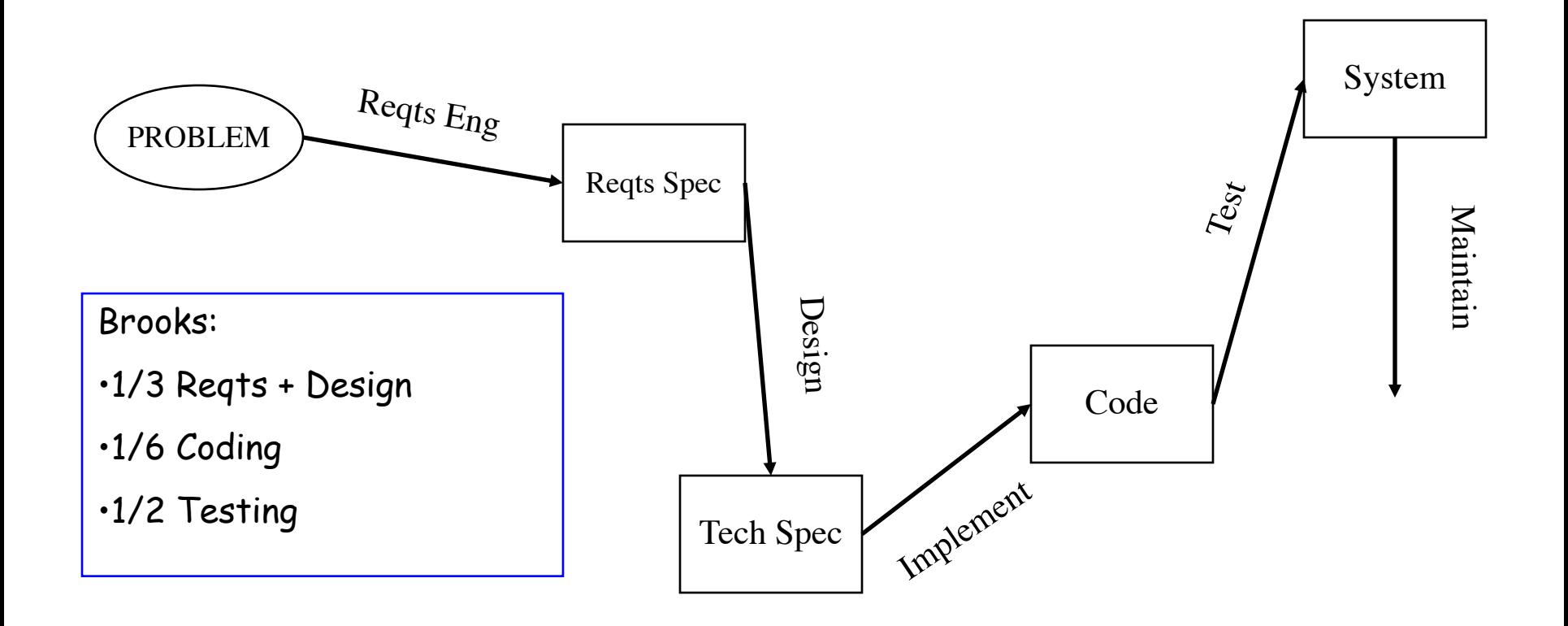

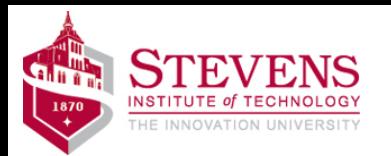

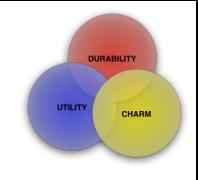

#### How frequently do you use social media apps every day?

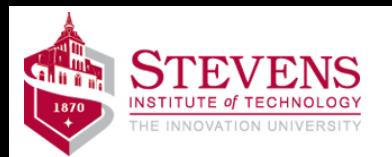

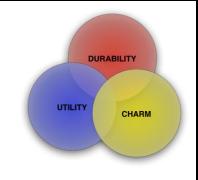

# What social media apps do you use for communication?

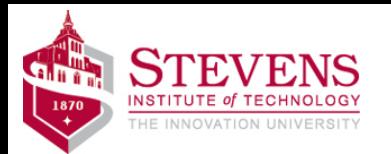

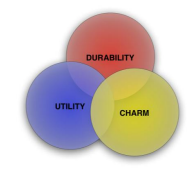

#### IDEATION

Design a social media app

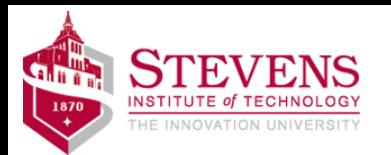

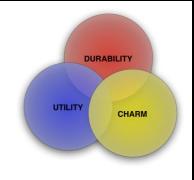

#### Brain storming

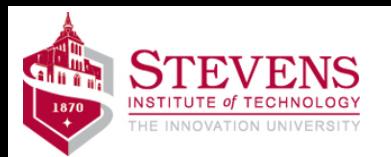

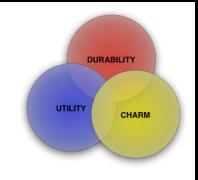

# Requirements generation

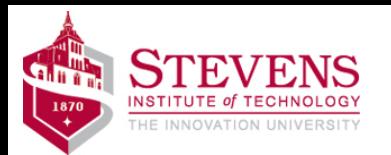

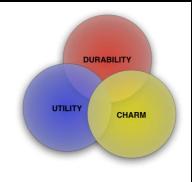

#### Citizen Science

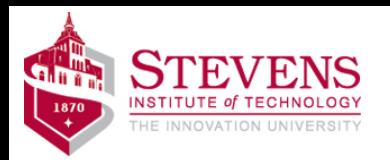

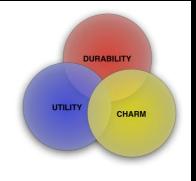

1  $\overline{ }$ 

# **Citizen Science**

• Wikipedia: **Citizen science**(**CS**; also known as **community science**, **crowd science**,**crowd-sourced science**,**civic science**,**volunteer monitoring**, or **networked science**) is [scientific research](https://en.wikipedia.org/wiki/Scientific_research) conducted, in whole or in part, by [amateur](https://en.wikipedia.org/wiki/Amateur)(or nonprofessional) [scientists](https://en.wikipedia.org/wiki/Scientist). Citizen science is sometimes described as "public participation in scientific research," participatory [monitoring, and participatory actio](https://en.wikipedia.org/wiki/Participatory_monitoring)[n research.](https://en.wikipedia.org/wiki/Participatory_action_research)

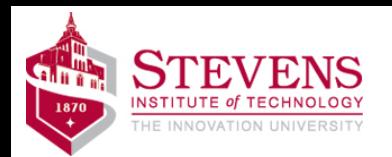

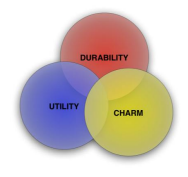

# Japan's Tsunami

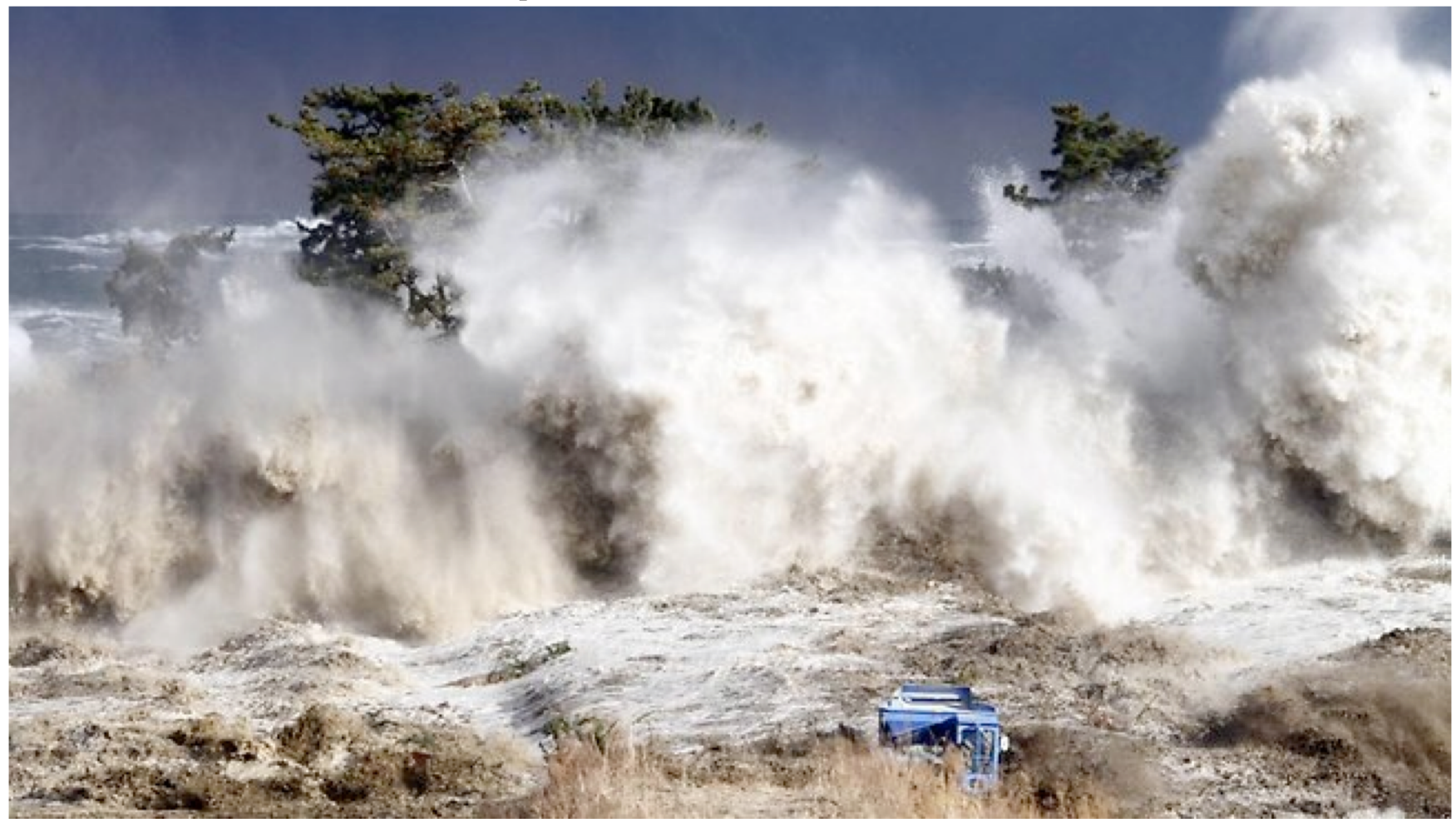

[blog.salvationarmyusa.org](http://blog.salvationarmyusa.org/2013/03/11/japan-tsunami-recovery-continues-with-help-from-salvation-army/)

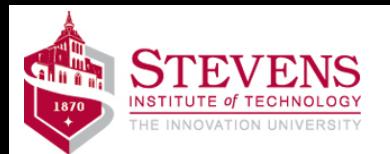

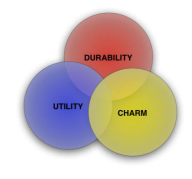

### Fukushima

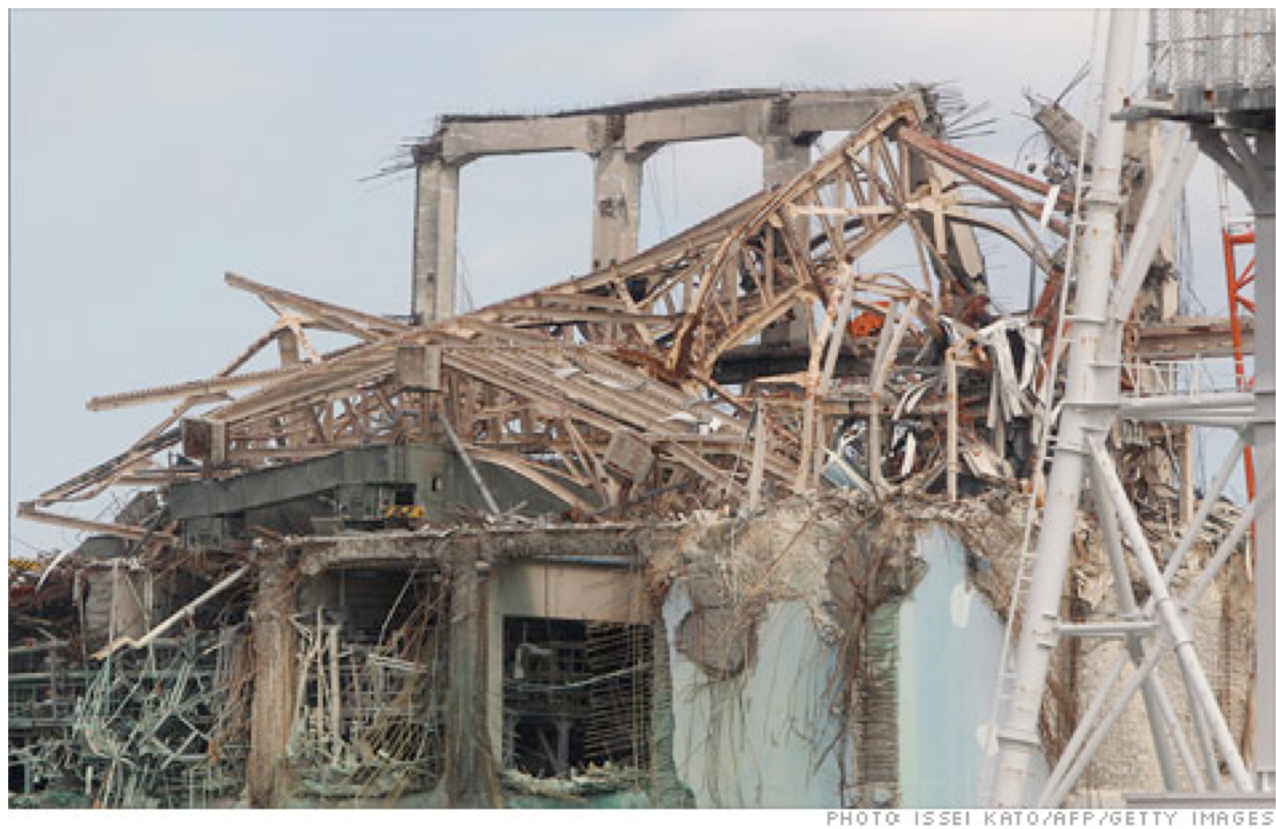

3 of 6 nuclear reactors melted down

money.cnn.com

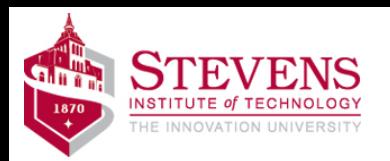

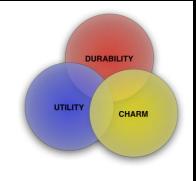

# Radiation Spread

- Government reported on the spread of radiation
- A 20 kilometer exclusion zone was established
- Citizens were skeptical about the government reports
- Radioactive water was leaking into the ocean

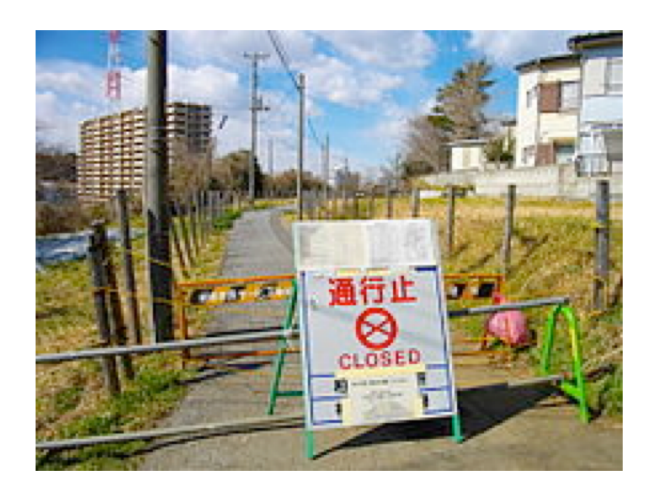

wikipedia

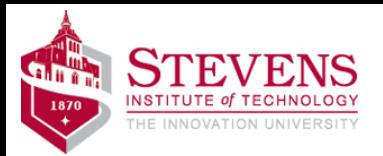

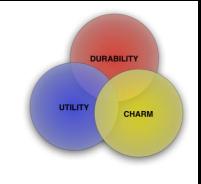

# Personal Radiation Detectors

- Citizens needed another way to assess the threat
- Personal radiation detectors emerged built on microprocessor technology
- iPhone Safecast app
- Data placed in repository
- APIs to access data
- Soon citizens were posting their own data

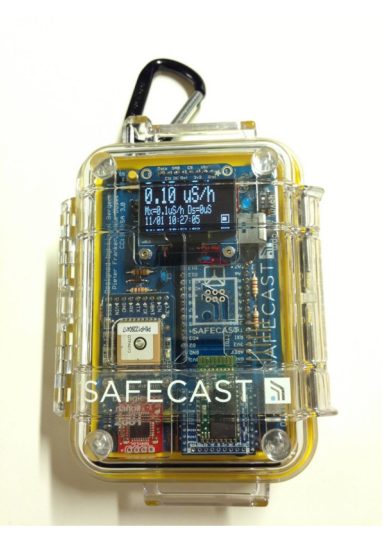

amazon.com

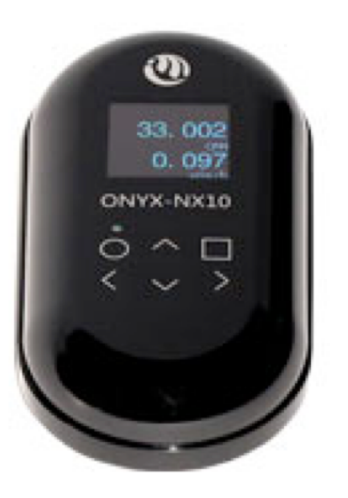

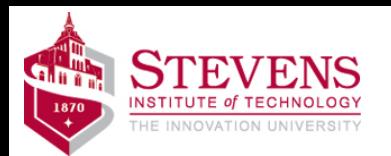

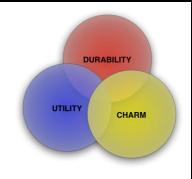

### SafeCast Map

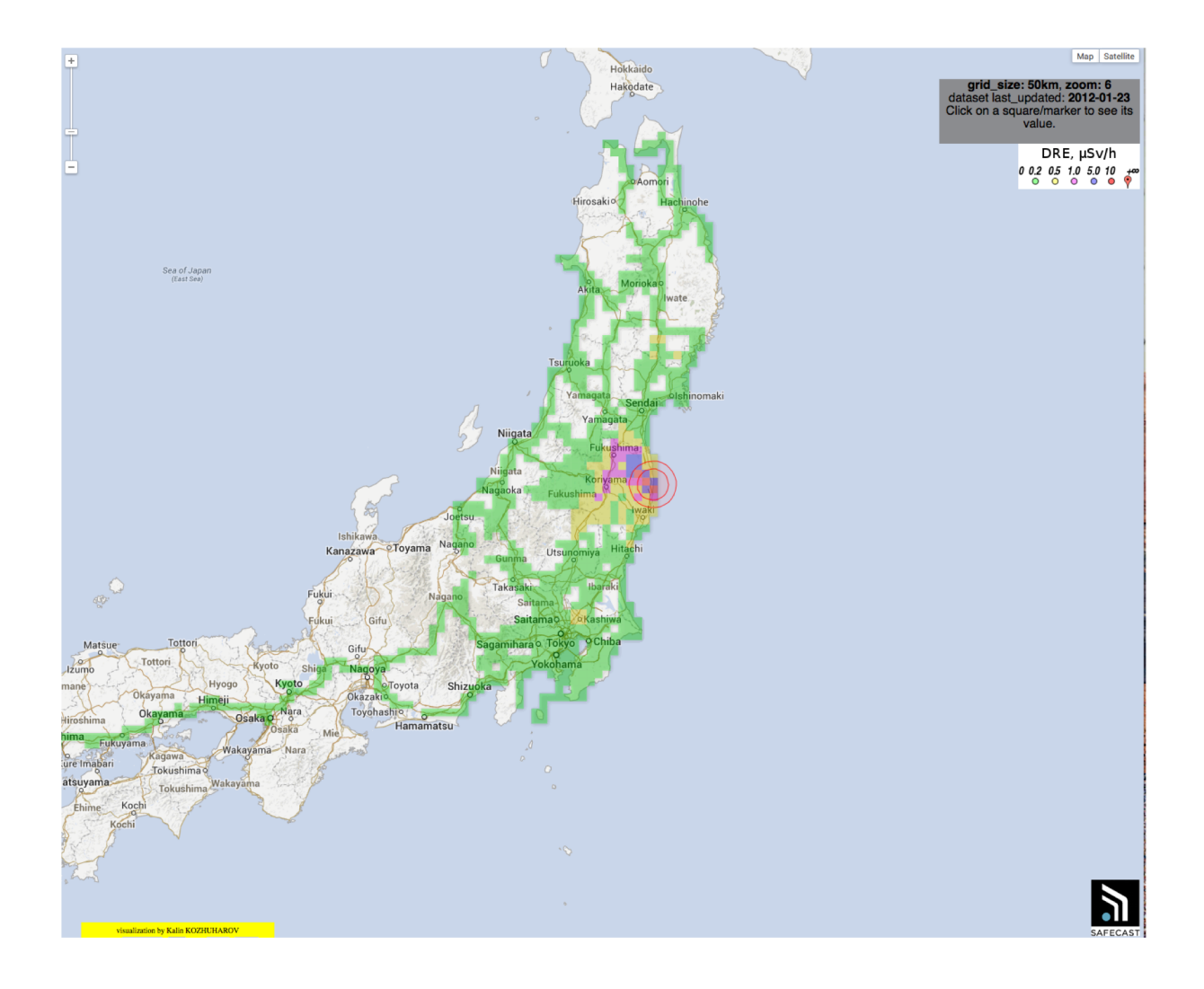

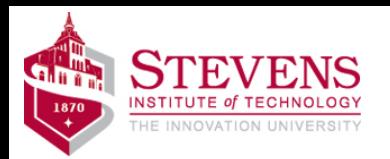

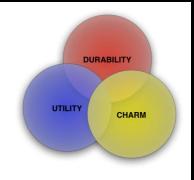

# Other Maps

- Large number of readings invaluable
- Compared against government produced data
- Compared against their data – calibration is an issue
- Real-time data
- Multiple visualizations

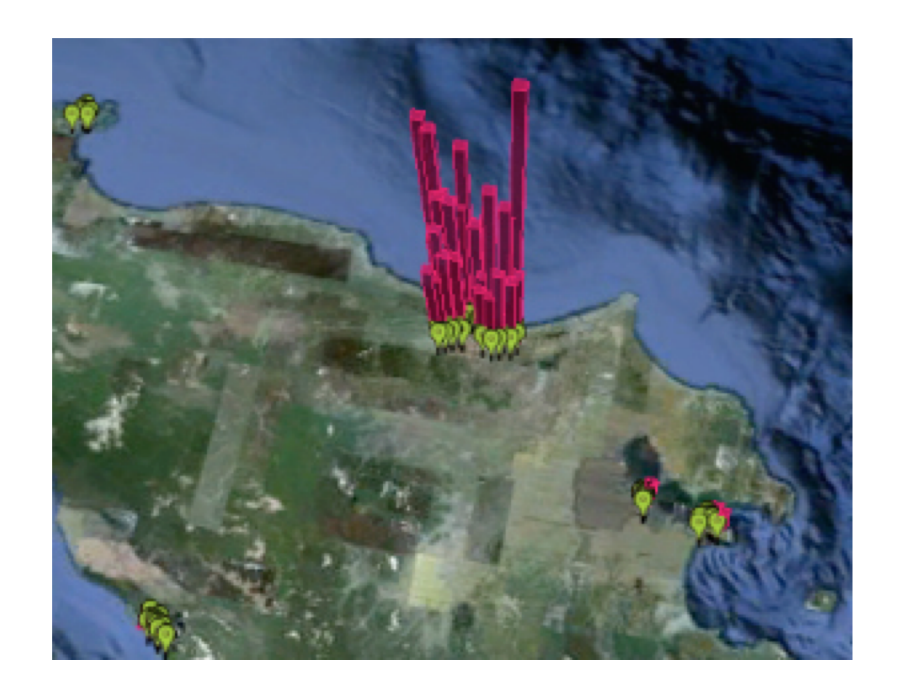

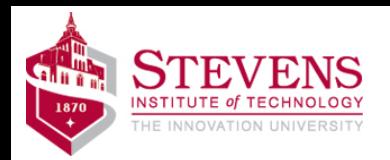

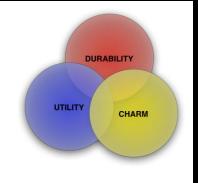

# How it works

- People or machines generate data – PAN
- Data is transferred to a collecting point
- Data is ordered in some way
	- Database
- Code is written to access the data -> APIs
- Developers use APIs to access data

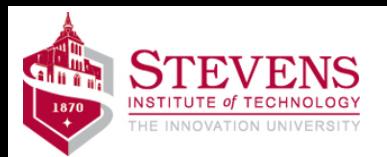

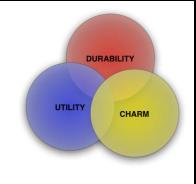

# IoT

- Tagging Things
- Sensing Things
- Shrinking Things
- Thinking Things

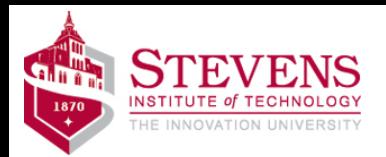

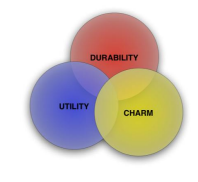

# Leads to Smart Cities

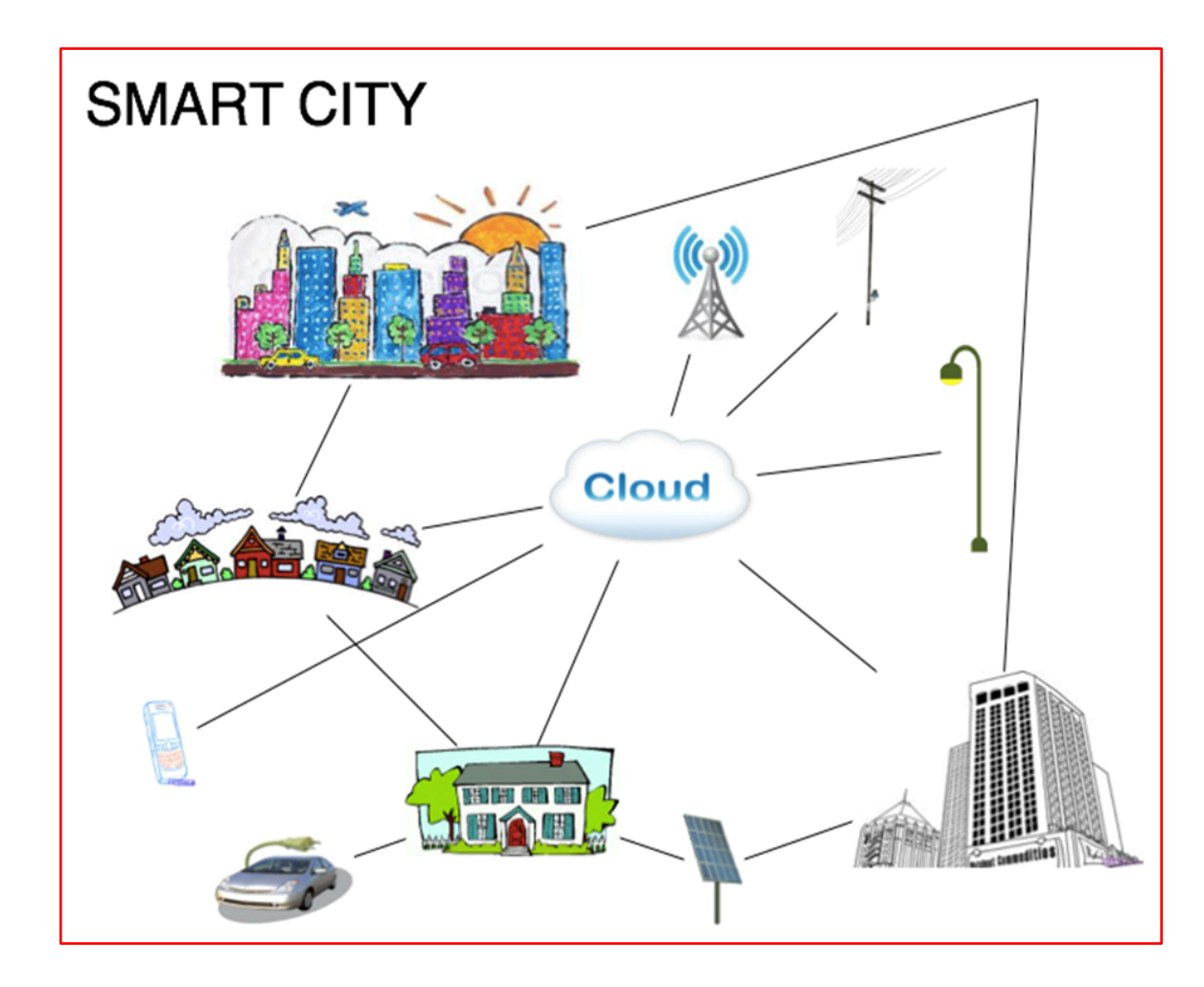

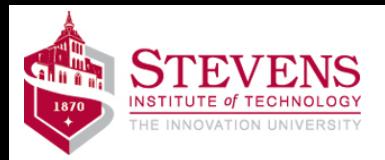

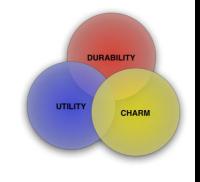

# Cities serving Citizens

• What do you think of when you think of cities?

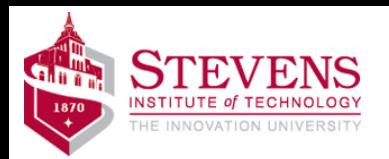

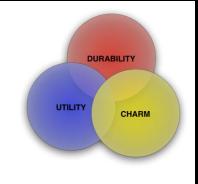

#### Issues

- Power
- Communication
- Calibration
- Security
- Analysis
	- Big Data

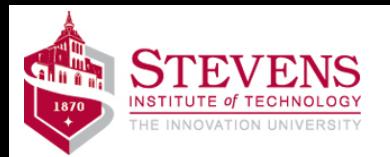

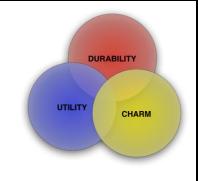

# Citizen Science

- STEM + Citizen Science
- Environment Egg
- What if we made it a STEM project?

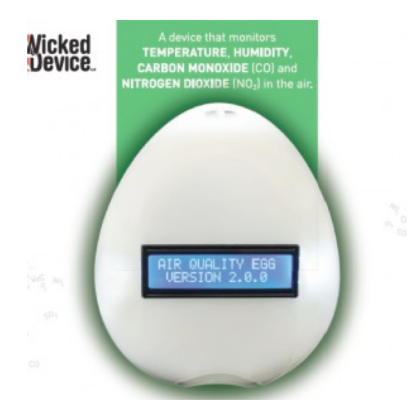

http://shop.wickeddevice.com/product/air-quality-egg-v2-no2-co/

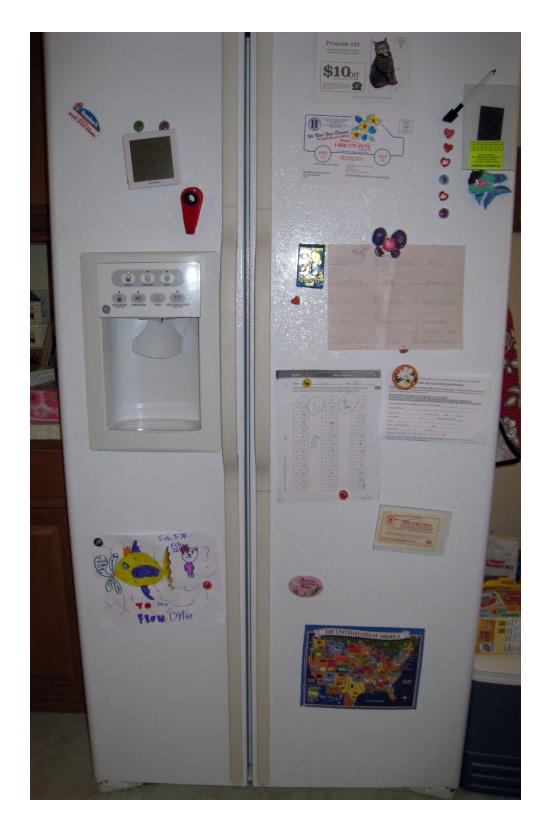

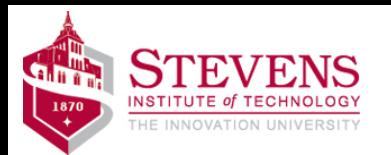

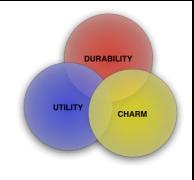

# About the LAB

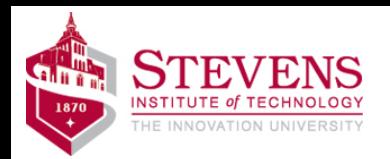

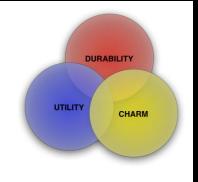

# Morse Code

- Long history
- http://www.youtube.com/watch?v=BgelmcOd S38

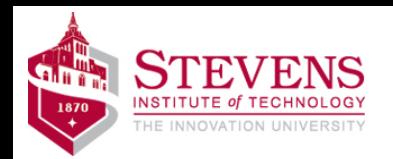

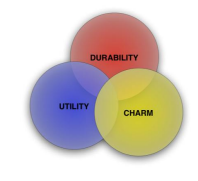

### Hardware components

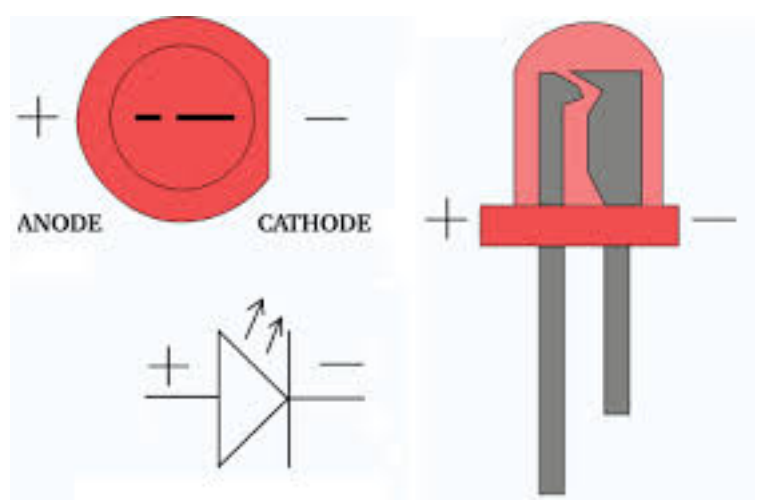

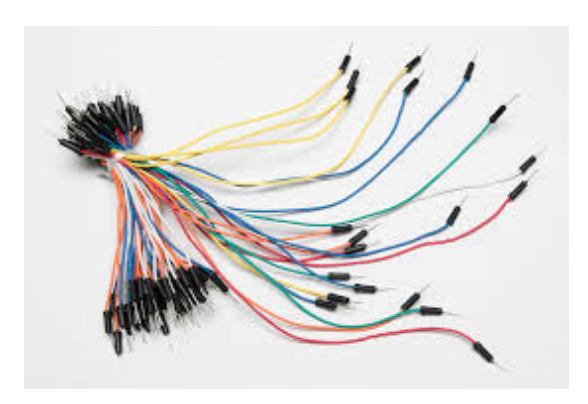

+resistors

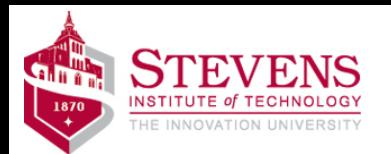

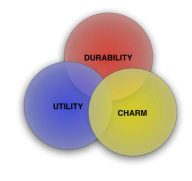

#### Resistors

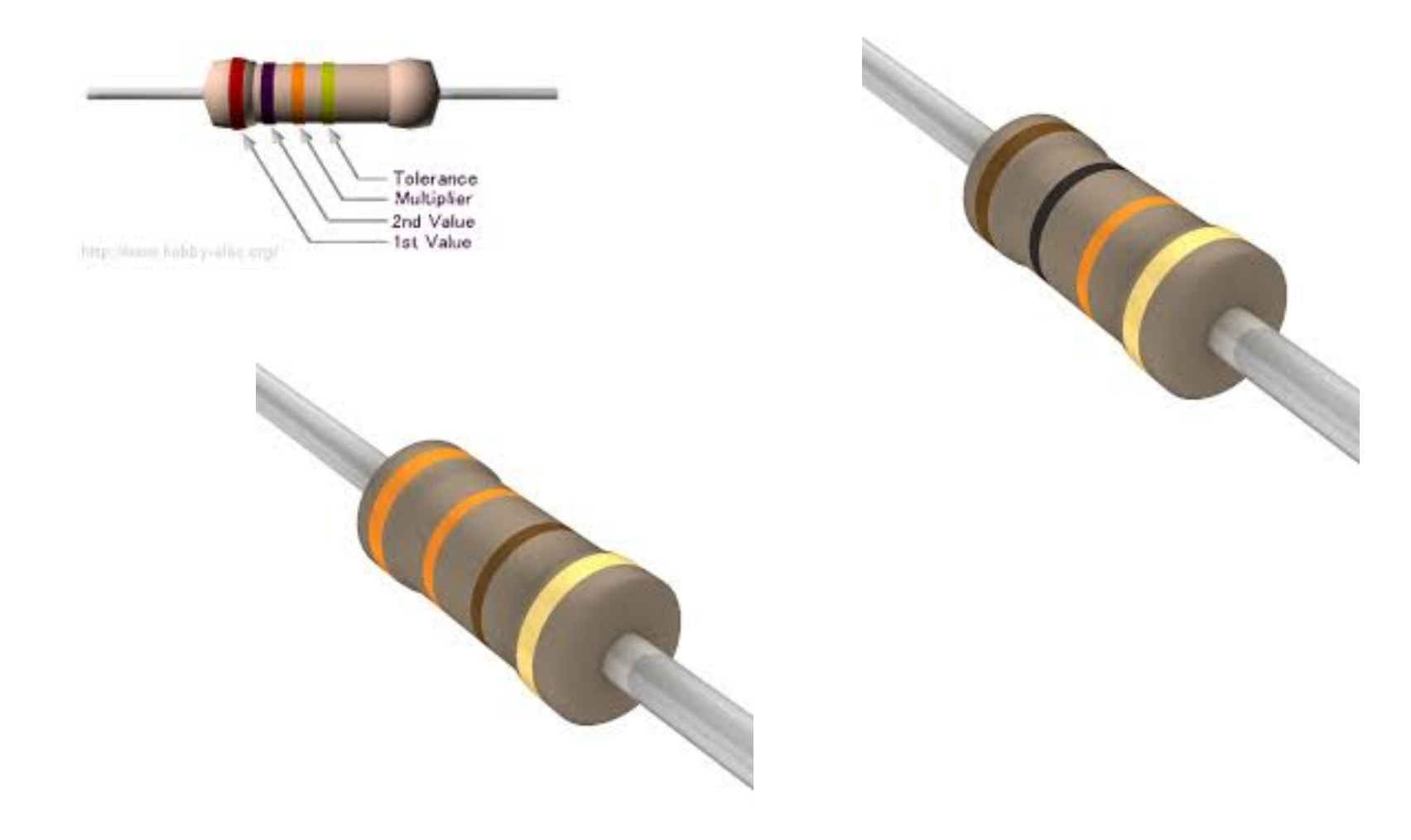

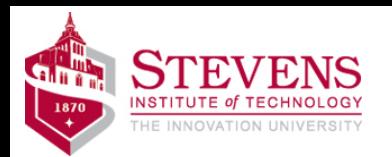

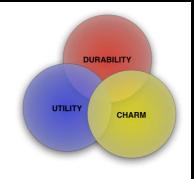

#### Hardware Platform

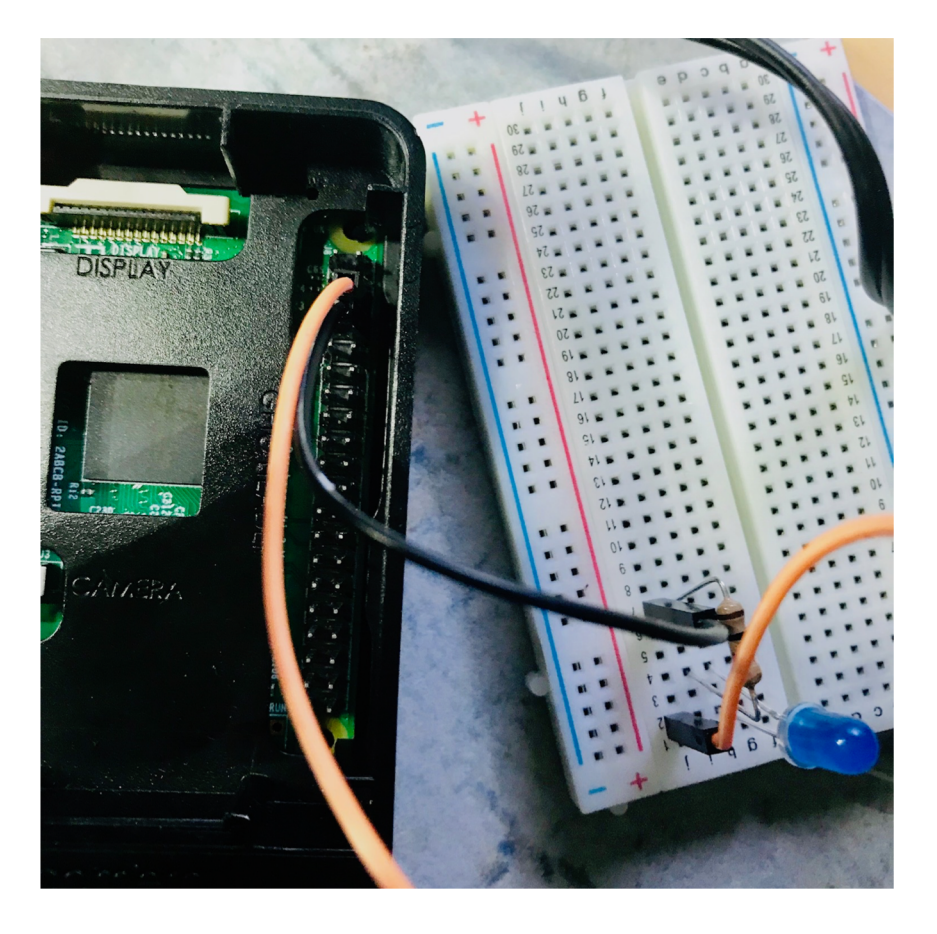

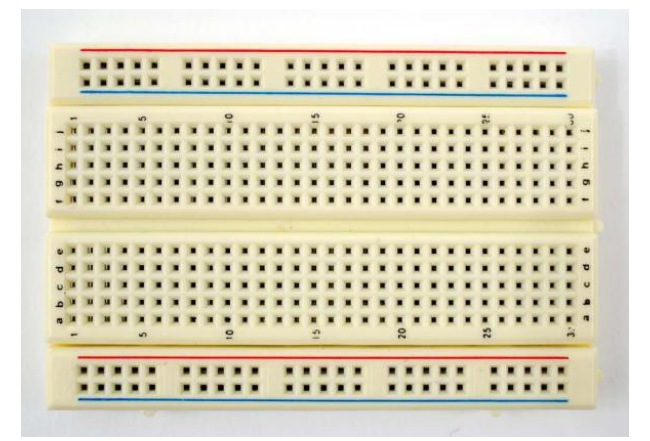

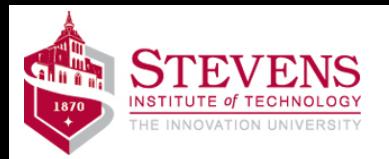

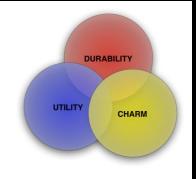

# Software Platform - 1

- Linux
- X **Windows**

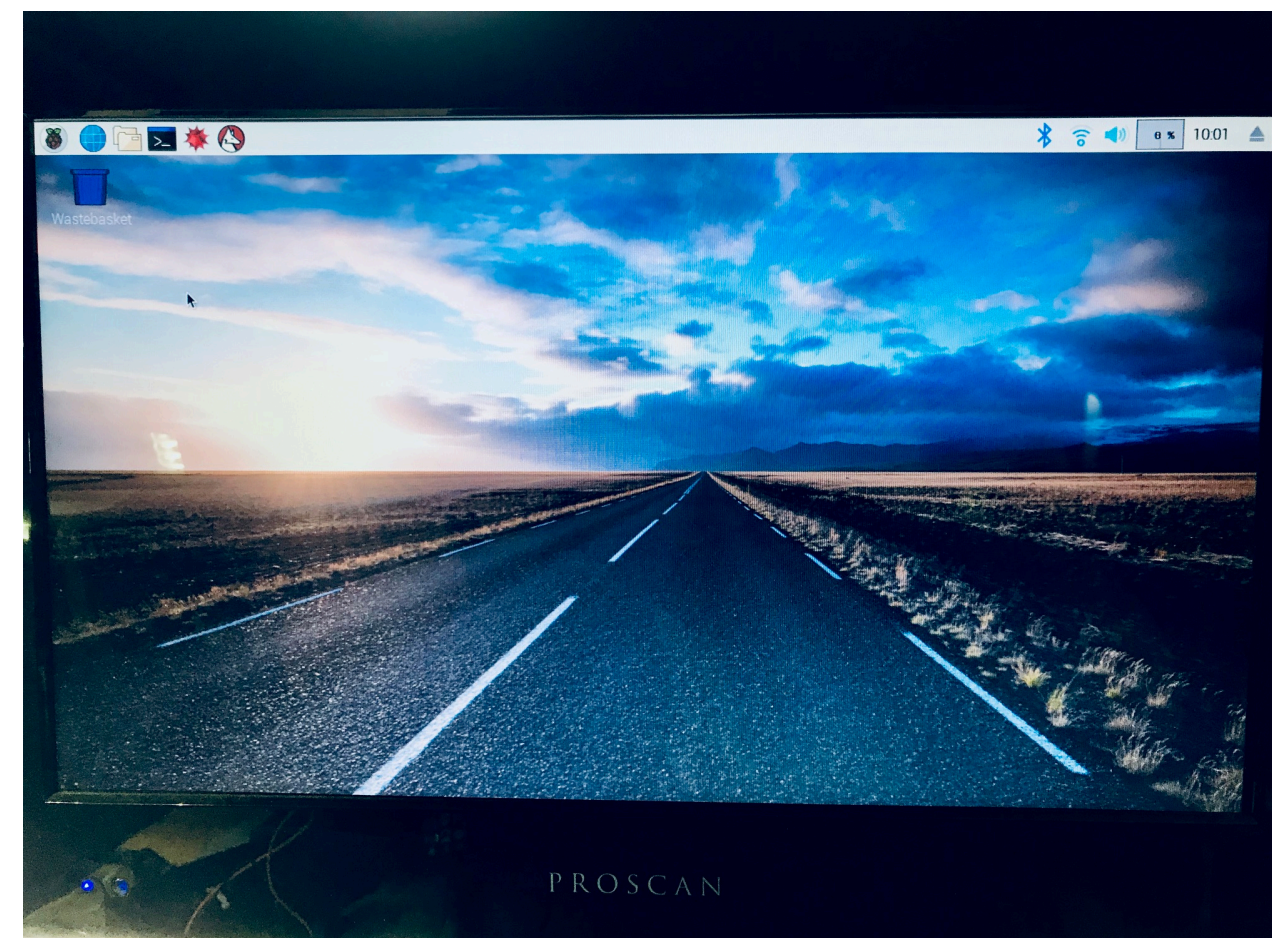

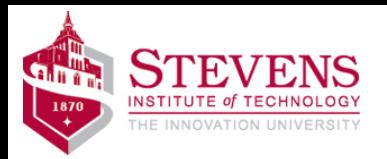

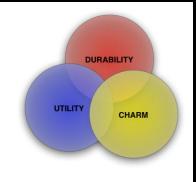

# Software Platform - 2

- python
- idle (IDE)

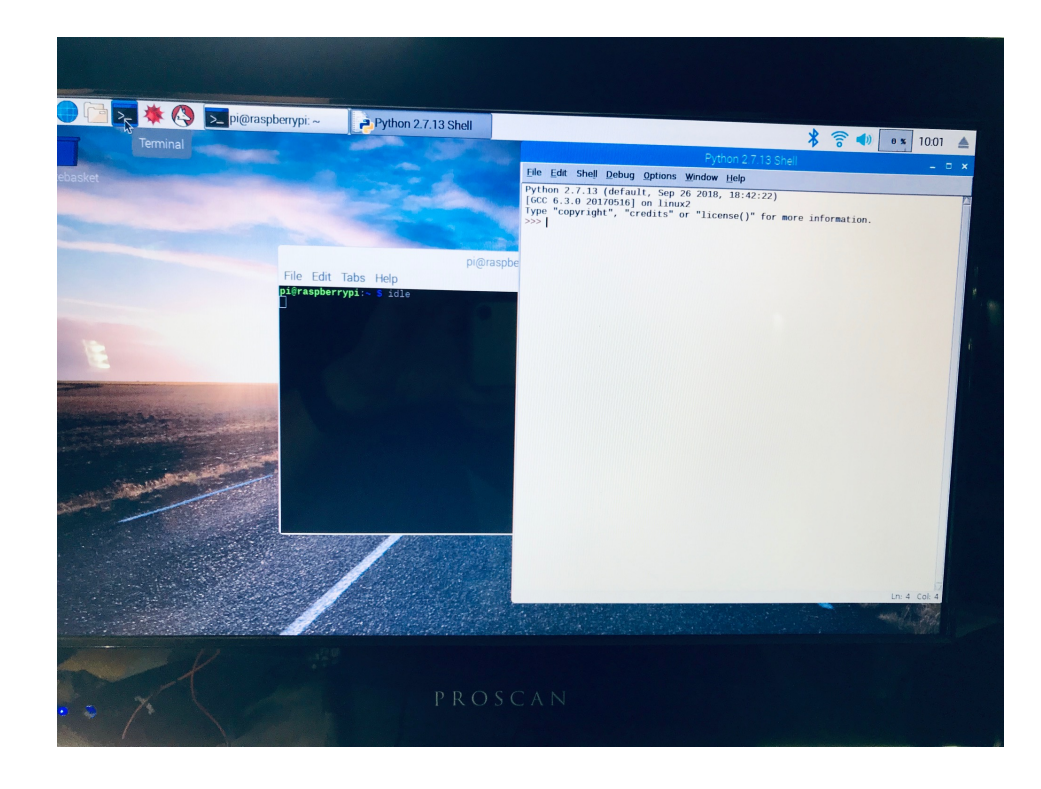

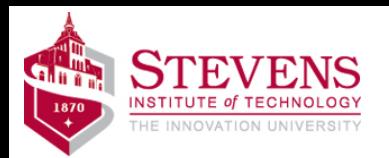

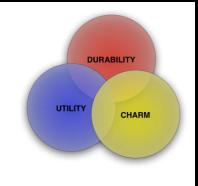

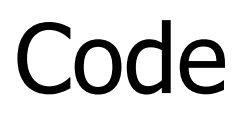

- Variables
- Iterators:
	- while (condition):
	- $-$  for  $\langle \text{var} \rangle$  in :
- def myFunctionName (myArgs):
- If (condition) :
- True and False
- $\bullet$  # is comment indicator

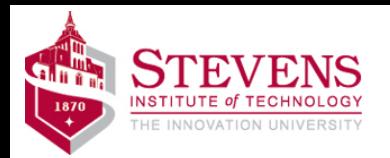

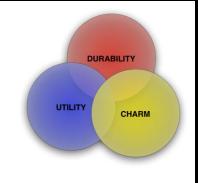

# Variables

- Represents a value
- Value can be a string, number(integer, real), boolean (True, False), *pointer*, and more
- Variable names should contribute to understanding
- There is a lot going on behind the scene
	- ASCII for instance
- Examples of variable statements:
	- $-$  my\_name  $=$  Gregg
	- $-$  my age  $= 63$

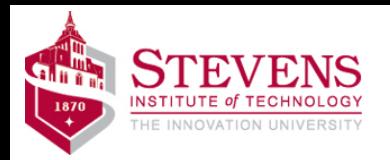

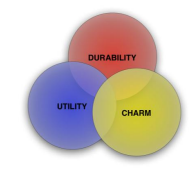

# Fun With Variables

- name = "Alice"
- name [0] in "AEIOU"
- name[3]
- name = "Gregg Vesonder"

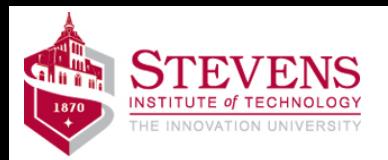

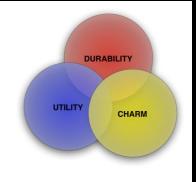

# import

- import is used to add code and therefore capability to the python interpreter
- Two collections of code known as modules in python are:
	- random
	- import RPi.GPIO as GPIO
- Note python is case sensitive

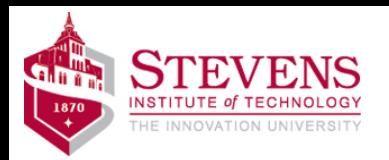

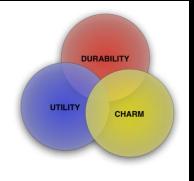

# loops

- The for loop used to do tasks a fixed number of times or to iterate (walk through) a list.
- The while loop continues so long as a condition is true
	- break can be used to escape from a while loop
- These two loops are very powerful
- Indentation delineates the body of the loop

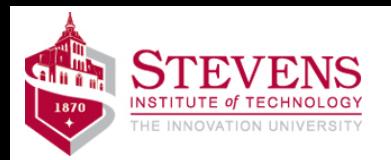

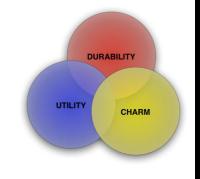

# Fun with Loops

dogs = ["spaniel", "collie", "pit bull"] for dog in dogs: print(dog) for  $j$  in range( $0, 4$ ): print(j)

range $(0, 4)$ 

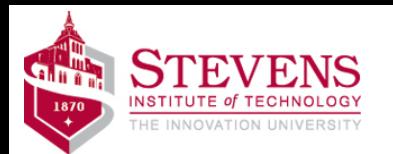

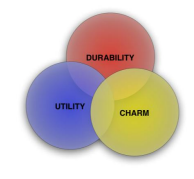

# LAB 2

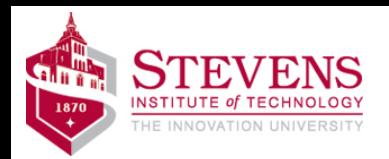

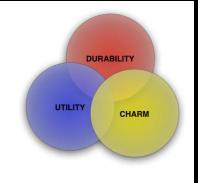

# Functions

- Critical part  $-$  a way of reusing code
- def name\_of\_function():
- def greeting():

print("hello")

def greeting(name): print("hello " + name)

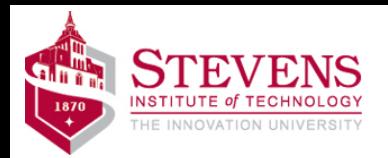

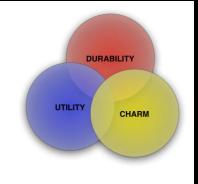

### Lists

• Lists are defined using square brackets

```
• They are addressable and have many uses
prices[1.50, 2.75, 56.82]
def add_it(numbers):
    total=\thetafor number in numbers:
        total = total + numberreturn total
len(prices)
prices.append(3.39)
1.50 in prices #containment
```
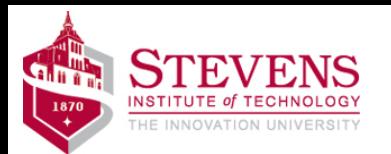

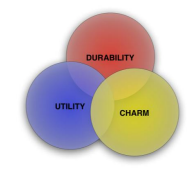

## LAB 3

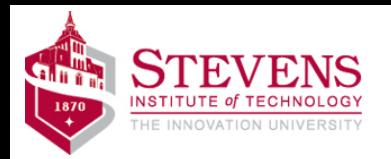

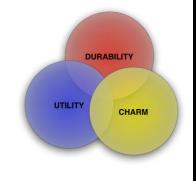

# import random

```
import random
random.randint(1,6) # lower and 
upper bound
cards = ["ace", "king, "queen", 
"jack"]
random.choice(cards)
random.shuffle(cards)
#lots of modules
```
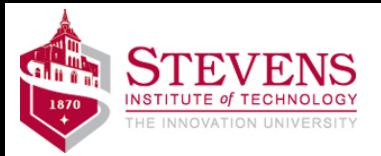

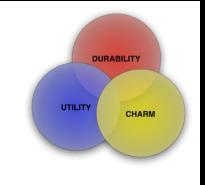

#### Dice

```
>>> import random
>>> random.randint(1,10)
10
>>> def dice(size):
       return(random.randint(1,size))
... #4 spaces!
>>> dice(10)
5
>>> dice(20)
16
>>>
```
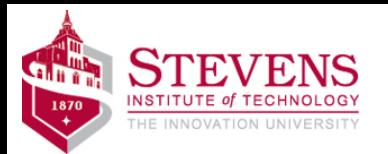

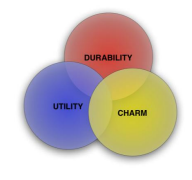

LAB 4

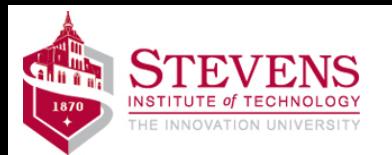

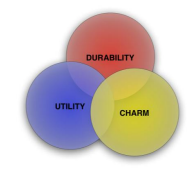

# LAB 5 & 6

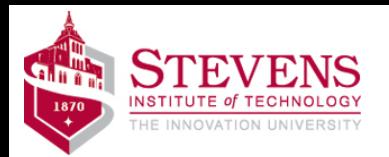

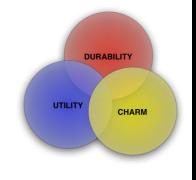

#### Files

```
#open(file_name, mode – read, 
write, append)
data file = open("my data.dat","\mid") \
for line in data_file:
    print(line)
f.close()
attendance file = open("SaS.txt",``w"
```
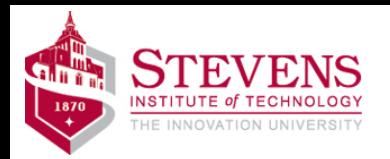

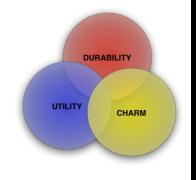

## **Dictionaries**

#provides a key value relationship e.g., nameage

```
person_age = \{ "gregg" : 63, "alice" : 28}
```

```
person_age["gregg"]
```

```
#update
```

```
person_age["gregg"] = 64
#keys have to be unique!
```
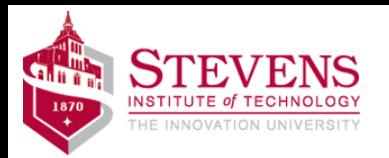

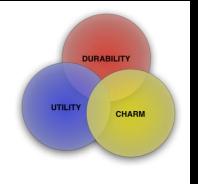

### Classes

```
#important a way of 
representing common 
things
#convention to 
capitalize name of 
class
Class 
Greeter(object):
    def hello(self):
print("hello")
    def
goodbye(self)
        print("good 
bye")
```
- $g =$  Greeter()
- #instantiate an object
- g.hello()
- g.goodbye()
- g2 Greeter()

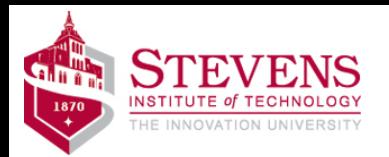

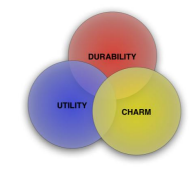

### **Classier**

#### Class Greeter2(object): def init (self,name)

def hello(self): print("hello") def goodbye(self) print("good bye")

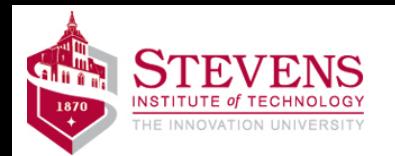

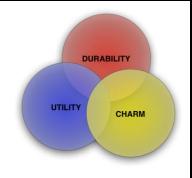

# Simplified Model

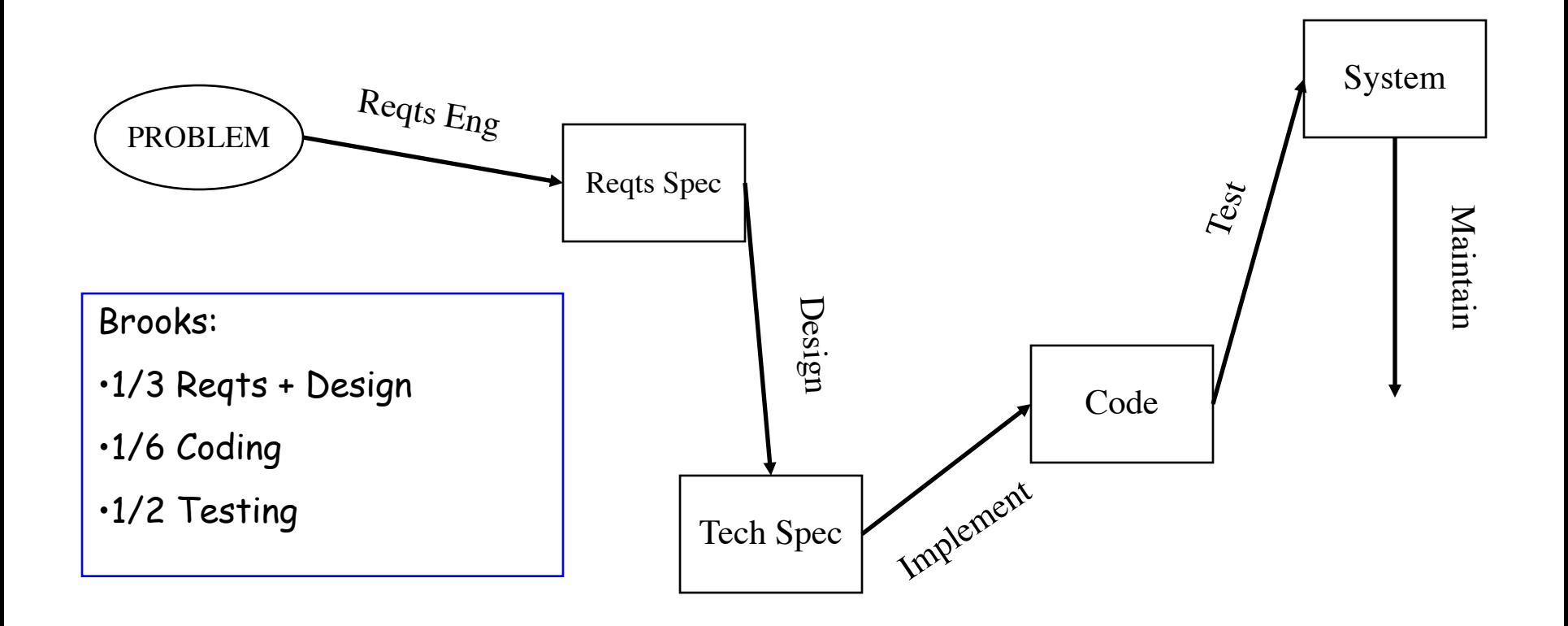

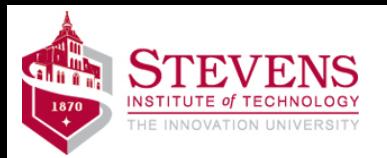

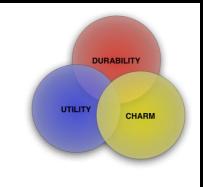

# **Ongoing**

- Jessica McKellar videos youtube
- Learn computer languages
- Program
- Learn from others
	- Stack overflow
- Build
- Be curious
- Be creative
- Find your Joy
- vesonder.com
- [vesonder@mac.com](mailto:vesonder@mac.com)